### МИНИСТЕРСТВО ПРОСВЕЩЕНИЯ РОССИЙСКОЙ ФЕДЕРАЦИИ Министерство образования и молодёжной политики Свердловской области Управление образования ГО Первоуральск МАОУ «СОШ № 2»

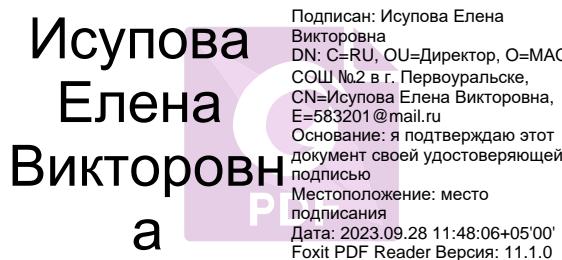

Подписан: Исупова Елена Викторовна DN: C=RU, OU=Директор, O=МАОУ СОШ №2 в г. Первоуральске,<br>CN=Исупова Елена Викторовна,<br>E=583201 @mail.ru подписания Дата: 2023.09.28 11:48:06+05'00' Foxit PDF Reader Версия: 11.1.0

УТВЕРЖДЕНО приказом № 278 от 31.08.2023 г.

#### **РАБОЧАЯ ПРОГРАММА УЧЕБНОГО КУРСА «ПРОЕКТНАЯ МАСТЕРСКАЯ»** для обучающихся 1- 4 классов

Первоуральск 2023 - 2024 учебный год

#### **Пояснительная записка**

Рабочая программа учебного курса «Проектная мастерская» составлена в целях реализации требований ФГОС НОО к достижению планируемых результатов.

В основе успешности обучения лежат общие учебные действия, имеющие приоритетное значение над узко предметными знаниями и навыками. В образовании главными становятся методы, обеспечивающие становление самостоятельной творческой учебной деятельности обучающегося, способного применять предметные знания и умения во вне учебных ситуаций, приближённых к реальным жизненным задачам, т.е. функциональная грамотность.

Признанными подходами здесь выступают деятельностноориентированное обучение; учение, направленное на решение проблем (задач); проектные формы организации обучения.

Учебный курс «Проектная мастерская» представляет систему обучающих и развивающих занятий по проектно-исследовательской деятельности для детей. Каждое занятие помогает детям шагать по ступенькам создания собственного проекта, знакомит с проектной технологией, с алгоритмом построения проекта и с правилами публичного выступления перед независимой аудиторией, помогает расширить кругозор и обогатить их словарный запас новыми понятиями из мира проекта.

**Цели** изучения учебного курса «Проектная мастерская»:

- приобщение младших школьников к исследовательской деятельности;

- создание условий, способствующих развитию исследовательских умений;

- приобретение знаний о ситуациях межличностного взаимодействия, о правилах групповой работы, о способах самопознания, о способах нахождения и обработки информации.

**Задачи** учебного курса «Проектная мастерская»:

развитие творческой исследовательской активности;

- формирование учащихся способности к организации исследовательской деятельности;

стимулирование интереса младших школьников к знаниям в разных областях современной науки, поддержка стремления ребёнка к самостоятельному изучению окружающего мира;

- формирование коммуникативной компетентности в сотрудничестве, развитие умения самостоятельно и совместно принимать решения (умение вести диалог, координировать свои действия с действиями партнеров по совместной деятельности), создание ситуаций комфортного межличностного взаимодействия;

- формирование позитивной самооценки и взаимоуважения, социально адекватных способов поведения;

- развитие психофизиологических способностей ребёнка: памяти, мышления, творческого воображения.

Главная идея проектной деятельности – направленность учебнопознавательной деятельности школьников на результат. Работа над проектом даёт учащимся опыт поиска информации, практического применения самообучения, саморазвития, самореализации и самоанализа своей деятельности, развивает следующие общеучебные навыки:

- мыслительные навыки - обучение младшего школьника анализу и обобщению, сравнению, классификации и т.д.

- исследовательские навыки направлены на формирование умения выполнять исследовательскую работу, наблюдать, выявлять, соотносить и т.д.

- коммуникативные навыки направлены на формирование у ребёнка умения не только говорить, но и слушать и слышать собеседника, доказательно и спокойно отстаивать своё мнение или принимать точку зрения и советы других.

- социальные навыки предполагают развитие умения работать в группе, сотрудничать в мини – коллективе, выполняя разные роли: лидера или исполнителя. Учат ребёнка строить взаимоотношения в обществе: в коллективе, сверстниками – с людьми, которые его окружают;

Особенностью данной программы является комплексный подход в системе образования учащихся. Область применения проектной технологии велика – от процесса обучения до воспитания, формирования личности ребенка.

Сущность проектной технологии заключается в стимулировании интереса обучающихся к определенным проблемам, решение которых предполагает владение (и приобретение в ходе работы) определенной суммой знаний и практическое применение имеющихся и приобретенных знаний в ходе содержания проектной деятельности. Таким образом, данный метод позволяет реально соединить академические знания с практическим опытом их применения.

Деятельность обучающихся в рамках реализации данной программы направлена не только на повышение компетенций, обучающихся в определённых предметных областях и развитие творческих способностей ребёнка, но и на создание продукта, имеющего значимость для других.

В рамках программы обеспечено сочетание различных видов познавательной деятельности, где востребованы практически любые способности ребёнка, реализованы личные пристрастия к тому или иному виду деятельности, что открывает новые возможности для создания интереса младшего школьника как к индивидуальному творчеству, так и к коллективному.

Данная программа является подготовкой к самостоятельной исследовательской практике на уровне основного общего образования.

СВЯЗЬ С РАБОЧЕЙ ПРОГРАММОЙ ВОСПИТАНИЯ ШКОЛЫ

Реализация воспитательного потенциала занятий учебного курса «Проектная мастерская» предполагает следующее:

- установление доверительных отношений между педагогическим работником и обучающимися, способствующих позитивному восприятию обучающимися требований и просьб педагогического работника, привлечению их внимания к обсуждаемой на уроке информации, активизации познавательной деятельности;

- побуждение обучающихся соблюдать на уроке общепринятые нормы поведения, правила общения со старшими (педагогическими работниками) и сверстниками (обучающимися), принципы учебной дисциплины и самоорганизации;

- привлечение внимания обучающихся к ценностному аспекту изучаемых на уроках явлений, организация их работы с получаемой на уроке социально значимой информацией – инициирование ее обсуждения, высказывания обучающимися своего мнения по ее поводу, выработки своего к ней отношения;

- использование воспитательных возможностей содержания учебного предмета через демонстрацию обучающимся примеров ответственного, гражданского поведения, проявления человеколюбия и добросердечности, через подбор соответствующих текстов для чтения, задач для решения, проблемных ситуаций для обсуждения в классе;

- применение на занятиях интерактивных форм работы с обучающимися: интеллектуальных игр, стимулирующих познавательную мотивацию обучающихся; дидактического театра, где полученные знания обыгрываются в театральных постановках; дискуссий, которые дают обучающимся возможность приобрести опыт ведения конструктивного диалога; групповой работы или работы в парах, которые учат командной работе и взаимодействию с другими детьми;

включение в урок игровых процедур, которые помогают поддержать мотивацию обучающихся к получению знаний, налаживанию позитивных межличностных отношений в классе, помогают установлению доброжелательной атмосферы во время урока;

- организация шефства мотивированных и эрудированных обучающихся над их неуспевающими одноклассниками, дающего им социально значимый опыт сотрудничества и взаимной помощи;

инициирование и поддержка исследовательской деятельности обучающихся в рамках реализации ими индивидуальных и групповых исследовательских проектов, что даёт обучающимся возможность приобрести навыки самостоятельного решения теоретической проблемы, генерирования и оформления собственных идей, уважительного отношения к чужим идеям, оформленным в работах других исследователей, навык публичного выступления перед аудиторией, аргументирования и отстаивания своей точки зрения. Занятие включает следующие рубрики:

1. Рубрика *«Минутка знакомства»* позволяет начинающим проектантам узнать о сверстнике, который уже создавал свой проект ранее. Эти минутки поучительны и интересны. Чаще всего именно эти «минутки» вдохновляют ребёнка на начало своего исследования.

2. Практические занятия *«Играем в учёных»* переносят детей в мир опытов и знакомят с первыми шагами в науке. Начиная работать над каким-либо опытом или занятием, дети пытаются внести в него свои размышления, а часто и дополнительные решения.

3. Рубрика *«Добрый совет»* помогает в решении сложившихся проблем у ребёнка на данном этапе и является ненавязчивой подсказкой.

4. Тесты и самоанализ помогут будущему проектанту овладеть элементами рефлексии, которые будут способствовать формированию самоуважения и позитивной самооценки автора проекта.

5. Рубрика *«Переменка»* помогает развивать внимание и логику, творческое мышление и любознательность, память и способность к восприятию.

Для того чтобы занятия были интересны и не утомляли детей, предусмотрены разные виды деятельности: познавательная, исследовательская, проектная, игровая, творческая, практическая.

Форма организации: ведущей формой организации занятий является групповая. Наряду с групповой формой работы, во время занятий осуществляется индивидуальный и дифференцированный подход к детям. Каждое занятие состоит из двух частей – теоретической и практической. Теоретическую часть педагог планирует с учётом возрастных, психологических и индивидуальных особенностей обучающихся, педагогического наблюдения.

Занятия проводятся 1 раз в неделю в учебном кабинете, в музеях различного типа, библиотеках, на пришкольном участке, на предприятиях и различных объектах города (парки, скверы, улицы, архитектурные достопримечательности и пр.). Проектная деятельность в рамках организации занятий включает проведение наблюдений, экскурсий, реализации и презентации проектов в классе, на школьной конференции ученических исследовательских и проектных работ.

Результативность реализации программы отслеживается через **защиту проектов**, проводимую в различных формах:

- ярмарка достижений;
- концерт;
- спектакль;
- буклет.

Программа «Проектная мастерская» включает 135 часов по 1 занятию в неделю с 1 по 4 классы. Срок реализации программы: 4 года. Объем всей программы: 1 класс— 33 часа, 2 класс — 34 часа, 3 класс — 34 часа, 4 класс— 34 часа.

#### **Содержание учебного курса**

Содержание программы представлено 4 разделами, включающие основные виды и этапы работы над исследовательскими и творческими проектами.

Раздел 1. «Узнаем» (37ч):

1 класс – 11ч, 2 класс – 12ч, 3класс – 9ч, 4 класс –5ч.

Задачи данного раздела включают в себя совершенствование процессов мышления: памяти, внимания, анализа, синтеза, творческого воображения, восприятия, ориентации в пространстве и т.д.

Раздел 2. «Исследуем» (30 ч):

1 класс – 9ч, 2 класс – 8ч, 3класс – 9ч, 4 класс –4ч.

Задачи данного раздела включают в себя формирование знаний, умений, навыков, необходимых для организации работы по исследовательскому поиску. Здесь дети знакомятся с понятием «исследование», «методы исследования» и т.п.

Раздел 3. «Творим» (33 ч):

1 класс – 9ч, 2 класс – 8ч, 3класс – 9ч, 4 класс –7ч.

Задачами данного раздела являются: формирование у учащихся представления об исследовательской работе, как об одном из ведущих способов получения новых знаний, развитие умений творчески работать в коллективе, проводить самостоятельные наблюдения и эксперименты,создавать проекты.

Раздел 4. «Представляем» (35ч):

1 класс – 4ч, 2 класс – 6ч, 3класс – 7ч, 4 класс – 18ч.

Задачей данного модуля является формирование умения обобщать опыт научного исследования и защищать свои проекты, развитие личности ребенка, способной к самореализации и самоутверждению.

#### **Планируемые результаты освоения учебного курса**

В результате обучения у обучающихся будут сформированы личностные, регулятивные, познавательные и коммуникативные универсальные учебные действия как основа умения учиться.

#### *Личностные результаты обучающегося:*

В ходе изучения данного учебного курса в начальной школе у обучающегося будут сформированы следующие личностные новообразования:

— первоначальные представления о созидательном и нравственном значении труда в жизни человека и общества; уважительное отношение к труду и творчеству мастеров;

— осознание роли человека и используемых им технологий в сохранении гармонического сосуществования рукотворного мира с миром природы; ответственное отношение к сохранению окружающей среды;

— понимание культурно-исторической ценности традиций, отражённых в предметном мире; чувство сопричастности к культуре своего народа, уважительное отношение к культурным традициям других народов;

— проявление способности к эстетической оценке окружающей предметной среды; эстетические чувства — эмоционально-положительное восприятие и понимание красоты форм и образов природных объектов, образцов мировой и отечественной художественной культуры;

— проявление положительного отношения и интереса к различным видам творческой преобразующей деятельности, стремление к творческой самореализации; мотивация к творческому труду, работе на результат; способность к различным видам практической преобразующей деятельности;

— проявление устойчивых волевых качества и способность к саморегуляции: организованность, аккуратность, трудолюбие, ответственность, умение справляться с доступными проблемами;

— готовность вступать в сотрудничество с другими людьми с учётом этики общения; проявление толерантности и доброжелательности.

#### *Метапредметные результаты обучающегося:*

В ходе изучения данного учебного курса у обучающегося формируются следующие универсальные учебные действия.

*Познавательные УУД:*

— ориентироваться в терминах и понятиях, используемых в рамках изучаемого курса (в пределах изученного), использовать изученную терминологию в своих устных и письменных высказываниях;

— осуществлять анализ с выделением существенных и несущественных признаков;

— сравнивать группы объектов/предметов/изделий, выделять в них общее и различия;

— делать обобщения по изучаемой тематике;

— использовать схемы, модели, рисунки, таблицы, простейшие чертежи в собственной практической творческой деятельности;

— комбинировать и использовать освоенные технологии при планировании и осуществлении своей деятельности в рамках

изучаемого курса;

— понимать необходимость поиска новых решений, технологий на основе изучения объектов и законов природы, доступного исторического и современного социального опыта.

*Работа с информацией:* 

— осуществлять поиск необходимой для выполнения работы информации в учебных пособиях, хрестоматиях, картах, атласах и других доступных источниках, анализировать её и отбирать в соответствии с решаемой задачей;

— анализировать и использовать знаково-символические средства представления информации для решения задач в умственной и материализованной форме;

— использовать средства информационно-коммуникационных технологий для решения учебных и практических задач (в том числе Интернет с контролируемым выходом), оценивать объективность информации и возможности её использования для решения конкретных учебных задач;

— следовать при выполнении работы инструкциям учителя или представленным в других информационных источниках.

*Коммуникативные УУД:* 

— вступать в диалог, задавать собеседнику вопросы, использовать реплики-уточнения и дополнения; формулировать собственное мнение и идеи, аргументированно их излагать; выслушивать разные мнения, учитывать их в диалоге;

— создавать тексты-описания на основе наблюдений (рассматривания) в рамках изучаемого курса;

— строить рассуждения о связях природного и предметного мира, простые суждения (небольшие тексты) в рамках изучаемого курса;

— объяснять последовательность совершаемых действий в рамках выполнения проектов и исследования. Регулятивные УУД:

— рационально организовывать свою работу (подготовка рабочего места, поддержание и наведение порядка, уборка после работы);

— выполнять правила безопасности при выполнении работы;

— планировать работу, соотносить свои действия с поставленной целью;

— устанавливать причинно-следственные связи между выполняемыми действиями и их результатами, прогнозировать действия для получения необходимых результатов;

— выполнять действия контроля и оценки; вносить необходимые коррективы в действие

после его завершения на основе его оценки и учёта характера сделанных ошибок;

— проявлять волевую саморегуляцию при выполнении работы.

*Совместная деятельность:* 

— организовывать под руководством учителя и самостоятельно совместную работу в группе: обсуждать задачу, распределять роли, выполнять функции руководителя/лидера и подчинённого; осуществлять продуктивное сотрудничество;

— проявлять интерес к работе товарищей; в доброжелательной форме комментировать и оценивать их достижения, высказывать свои предложения и пожелания; оказывать при необходимости помощь;

— понимать особенности проектной деятельности, выдвигать несложные идеи решений, предлагаемых проектных заданий, мысленно создавать конструктивный замысел, осуществлять выбор средств и способов для его практического воплощения; предъявлять аргументы для защиты продукта проектной, исследовательской деятельности.

Обучающийся первого года изучения учебного курса научится

- различать понятия «семья», «школьная семья», «семейство растений», «семейство животных»

- определять общность и различие интересов, увлечений мальчиков, девочек

- собирать интересный материал по теме проекта, правильно выбирать себе помощников в работе

- отвечать на вопросы по предложенному тексту и продолжить мысль «Что будет, если…»

- определять значение слова «цель»

- выяснять, для чего нужны задачи, правильно формулировать вопросы «Как я это сделаю?»

- выбирать необходимую информацию из обилия собранного материала (на примере предложенного текста)

- составлять устный рассказ о своем проекте, сообщая свои знания по теме проекта

знакомиться с проведением опытов по изготовлению «мобильных устройств», получать электричество с помощью волос, готовить поилку для цветов, оценивать свои работы

давать оценку своей деятельности с помощью учителя

- строить свою деятельность по предложенному плану

Обучающийся второго года изучения учебного курса научится

- различать и использовать методы исследования: эксперимент, интервьюирование;

- правилам выбора темы и объекта исследования, видам оформления проектов;

- классифицировать предметы, явления и события;

- объяснять значение слова «гипотеза»,

самостоятельно предлагать собственные идеи исследования;

- правильно определять круг вопросов и проблем при выполнении исследовательской работы,

разбираться в возникших трудностях, предлагать свои варианты решения проблемы

- собирать и перерабатывать материал, необходимый для исследования;

- осуществлять сотрудничество со взрослыми;

- презентовать свою работу, участвовать в обсуждении - коллективной оценочной деятельности; использовать разные источники информации.

- правильно выбирать предприятие, интересных людей, которые могут рассказать о своем продукте производства; использовать справочную литературу

- ставить перед собой задачи по осуществлению продукта,

- изготавливать самостоятельно или с помощью взрослых планируемый продукт проекта

- находить ответы на вопросы, используя свой жизненный опыт

- контролировать время выступления, укладываться в регламент

Обучающийся третьего года изучения учебного курса научится

методам исследования: эксперимент, анкетирование,

моделирование интервьюирование;

- основам работы с компьютером,

делать социальный проект и понимать его значимость для жизни окружающих;

- способам и методам, стимулирующих саморазвитие психических процессов, обеспечивающим ощущение успешности в работе,

- правилам выбора темы и объекта исследования,

- видам оформления проектов;

- классифицировать предметы, явления и события;

- самостоятельно предлагать собственные идеи исследования;

- составлять план действий совместного исследования;

- пользоваться различными измерительными приборами: калькулятором, секундомером, рулеткой;

- осуществлять сотрудничество со взрослыми;

- презентовать свою работу, участвовать в обсуждении коллективной оценочной деятельности.

Обучающийся четвёртого года изучения учебного научится

- основным особенностям проведения исследовательской работы;

- различать информационный проект и практико–ориентированный проект;

- правилам осуществления самоконтроля; правилам успешной презентации работы.

- выбирать пути решения задачи исследования;

- правильно определять круг вопросов и проблем при выполнении исследовательской работы, составлять план действий совместного исследования;

- собирать и перерабатывать материал, необходимый для исследования;

- осуществлять сотрудничество со взрослыми и одноклассниками;

- презентовать свою работу, участвовать в обсуждении - коллективной оценочной деятельности; использовать разные источники информации.

самостоятельно предлагать собственные идеи исследования;

делать выводы и умозаключения;

указывать пути дальнейшего изучения объекта;

- осуществлять сотрудничество со взрослыми и одноклассниками;

- презентовать свою работу, участвовать в обсуждении - коллективной оценочной деятельности; реализовывать право на свободный выбор.

*Личностные универсальные учебные действия*

У обучающегося будут сформированы:

- положительное отношение к проектно-исследовательской деятельности;

- интерес к новому содержанию и новым способам познания;

- ориентация на понимание причин успеха в проектноисследовательской деятельности, в том числе на самоанализ и самоконтроль результата, на анализ соответствия результатов требованиям конкретной задачи, понимание предложений и оценок учителя, взрослых, товарищей, родителей;

- способность к самооценке на основе критериев успешности проектно-исследовательской деятельности.

*Обучающийся получит возможность для формирования:*

внутренней позиции обучающегося на уровне понимания необходимости проектно-исследовательской деятельности, выраженного в преобладании познавательных мотивов и предпочтении социального способа оценки деятельности;

- выраженной познавательной мотивации;

устойчивого интереса к новым способам познания;

адекватного понимания причин успешности проектноисследовательской деятельности;

морального сознания, способности к решению моральных проблем на основе учета позиций партнеров в общении, устойчивого следования в поведении моральным нормам и этическим требованиям.

*Регулятивные универсальные учебные действия*

Обучающийся научится:

- принимать и сохранять учебную задачу;
- учитывать выделенные учителем ориентиры действия;
- планировать свои действия;
- осуществлять итоговый и пошаговый контроль;
- адекватно воспринимать оценку своей работы;
- различать способ и результат действия;

вносить коррективы в действия на основе их оценки и учета сделанных ошибок;

- выполнять учебные действия в материале, речи, в уме.

Обучающийся получит возможность научиться:

- проявлять познавательную инициативу;
- самостоятельно учитывать выделенные учителем ориентиры действия в незнакомом материале;
- преобразовывать практическую задачу в познавательную;

самостоятельно находить варианты решения познавательной задачи.

*Познавательные универсальные учебные действия* Обучающийся научится:

- осуществлять поиск нужной информации для выполнения учебного исследования с использованием учебной и дополнительной литературы в открытом информационном пространстве, в т.ч. контролируемом пространстве Интернет;

использовать знаки, символы, модели, схемы для решения познавательных задач и представления их результатов;

- высказываться в устной и письменной формах;

- ориентироваться на разные способы решения познавательных исследовательских задач;

владеть основами смыслового чтения текста;

- анализировать объекты, выделять главное;

- осуществлять синтез (целое из частей);

- проводить сравнение, классификацию по разным критериям;

- устанавливать причинно-следственные связи;

- строить рассуждения об объекте;

- обобщать (выделять класс объектов по какому-либо признаку);

- подводить под понятие;

- устанавливать аналогии;

- оперировать такими понятиями, как проблема, гипотеза, наблюдение, эксперимент, умозаключение, вывод и т.п.;

- видеть проблемы, ставить вопросы, выдвигать гипотезы, планировать и проводить наблюдения и эксперименты, высказывать суждения, делать умозаключения и выводы, аргументировать (защищать) свои идеи и т.п.

*Обучающийся получит возможность научиться:*

- осуществлять расширенный поиск информации в соответствии с исследовательской и проектной задачами с использованием ресурсов библиотек и сети Интернет;

- фиксировать информацию с помощью инструментов ИКТ;

- осознанно и произвольно строить сообщения в устной и письменной форме;

- строить логическое рассуждение, включающее установление причинно-следственных связей;

- оперировать такими понятиями, как явление, причина, следствие, событие, обусловленность, зависимость, различие, сходство, общность, совместимость, несовместимость, возможность, невозможность и др.;

- использованию исследовательских методов обучения в основном учебном процессе и повседневной практике взаимодействия с миром.

*Коммуникативные универсальные учебные действия*

Обучающийся научится:

- допускать существование различных точек зрения;

- учитывать разные мнения, стремиться к координации;

- формулировать собственное мнение и позицию;

- договариваться, приходить к общему решению;

- соблюдать корректность в высказываниях;

задавать вопросы по существу;

- использовать речь для регуляции своего действия;

- контролировать действия партнера;

- владеть монологической и диалогической формами речи.

*Обучающийся получит возможность научиться:*

- учитывать разные мнения и обосновывать свою позицию;

- аргументировать свою позицию и координировать ее с позицией партнеров при выработке общего решения в совместной деятельности;

с учетом целей коммуникации достаточно полно и точно передавать партнеру необходимую информацию как ориентир для построения действия;

- допускать возможность существования у людей разных точек зрения, в том числе не совпадающих с его собственной, и учитывать позицию партнера в общении и взаимодействии;

- осуществлять взаимный контроль и оказывать партнерам в сотрудничестве необходимую взаимопомощь;

адекватно использовать речь для планирования и регуляции своей деятельности.

#### **1 класс**

#### **Тематическое планирование**

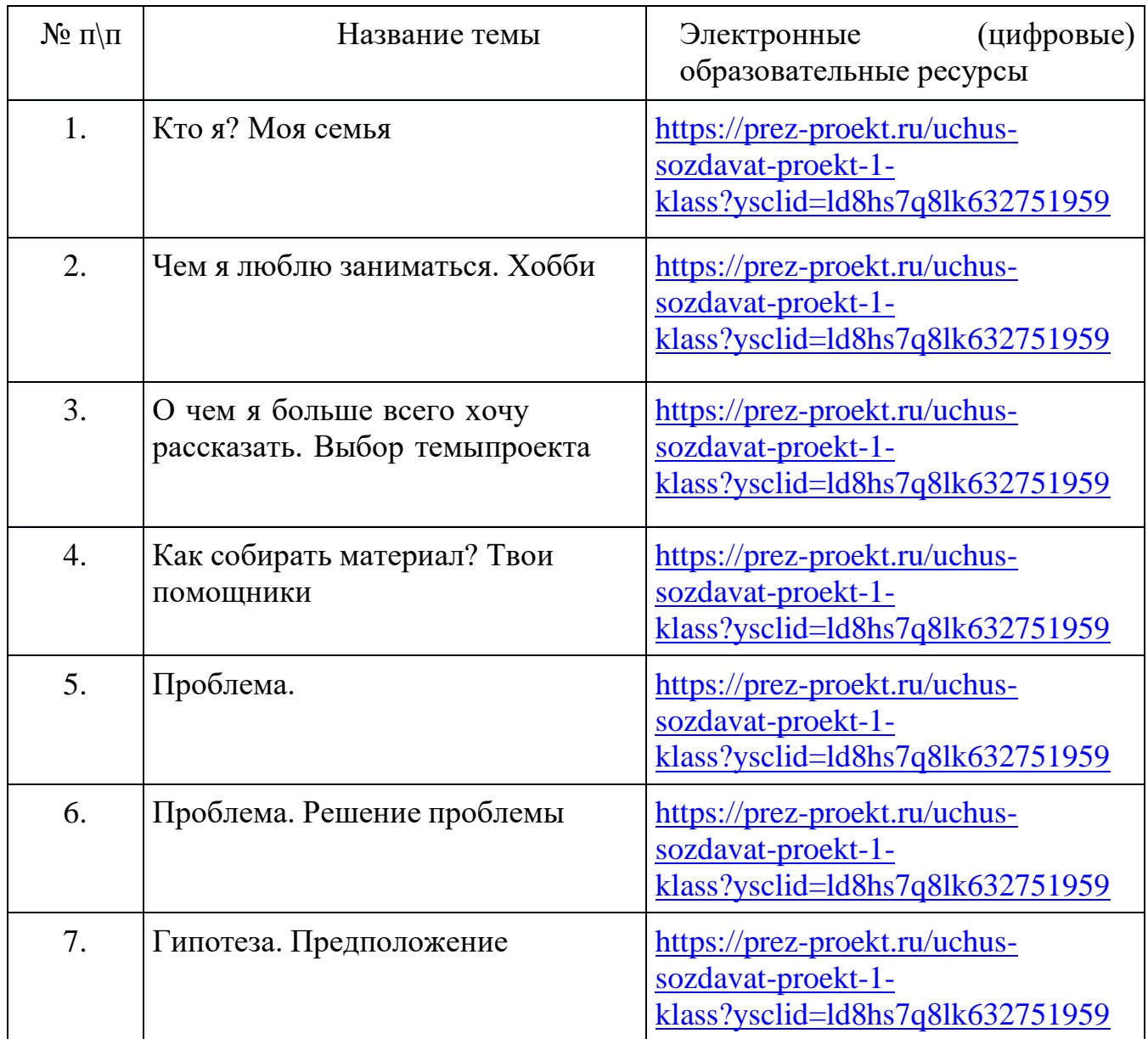

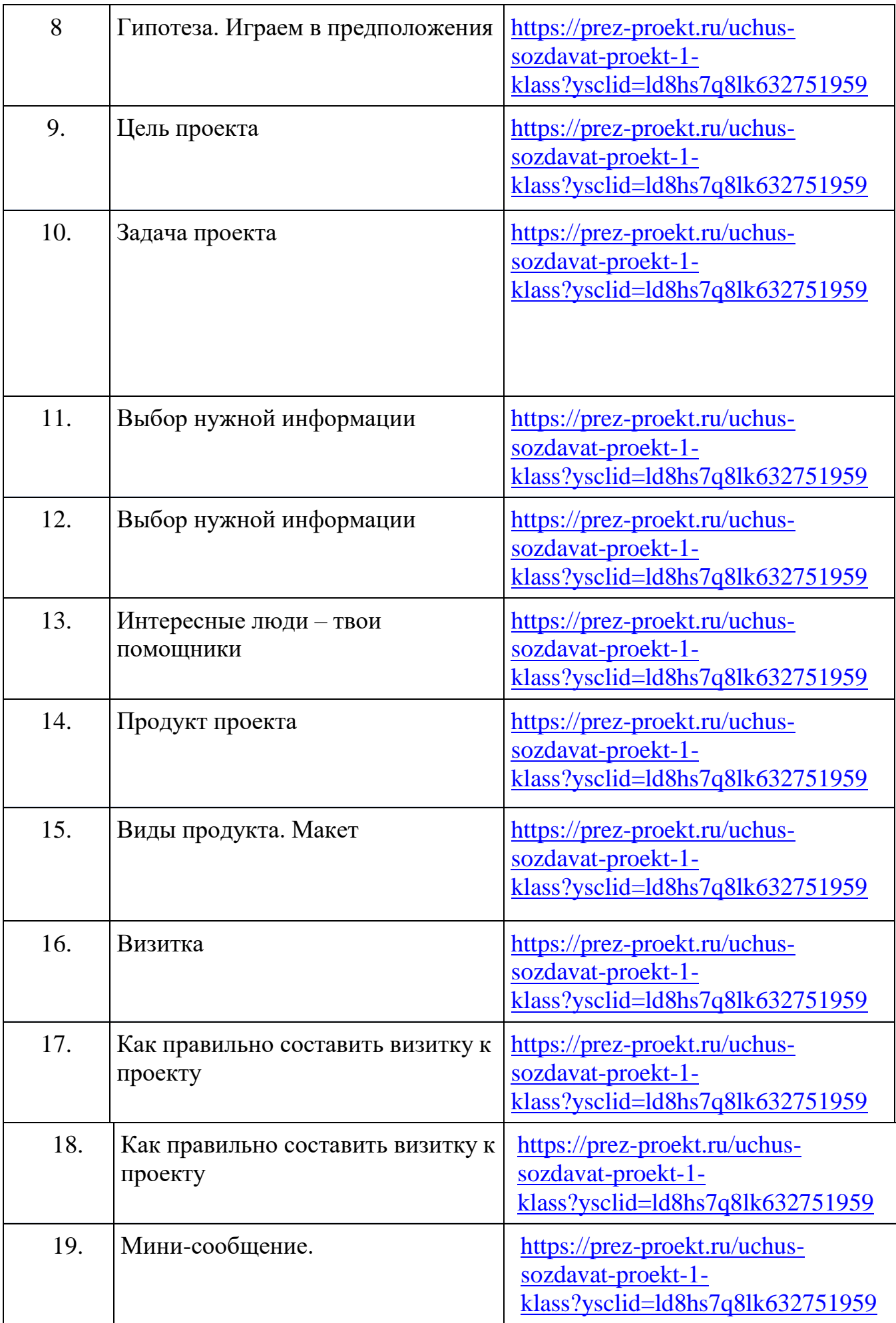

13

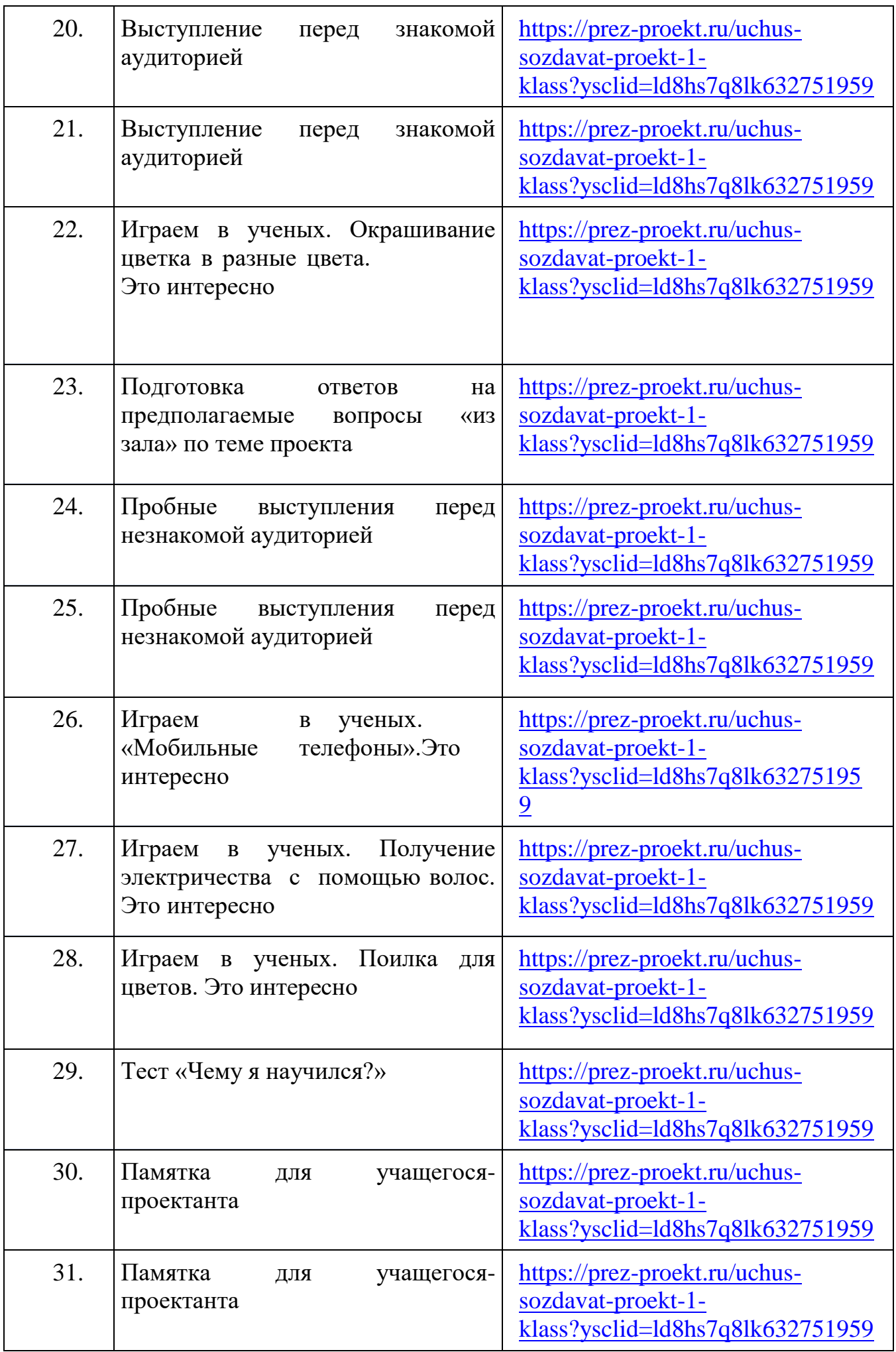

14

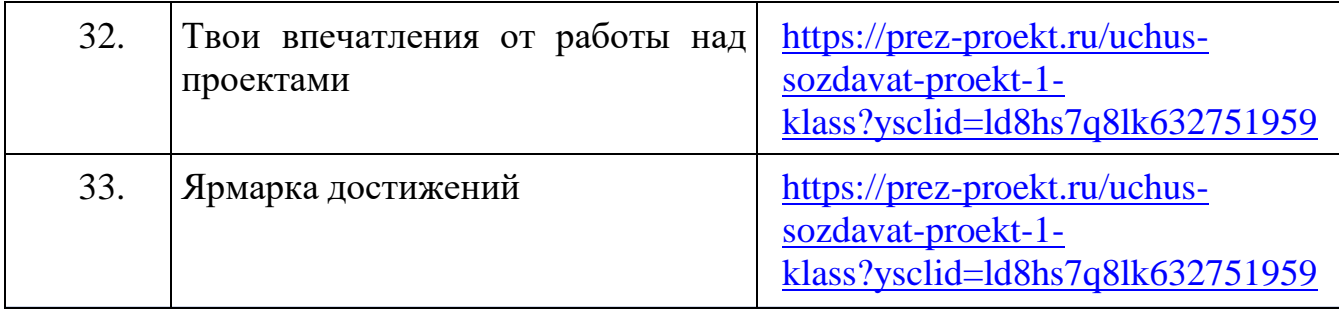

## **2 класс**

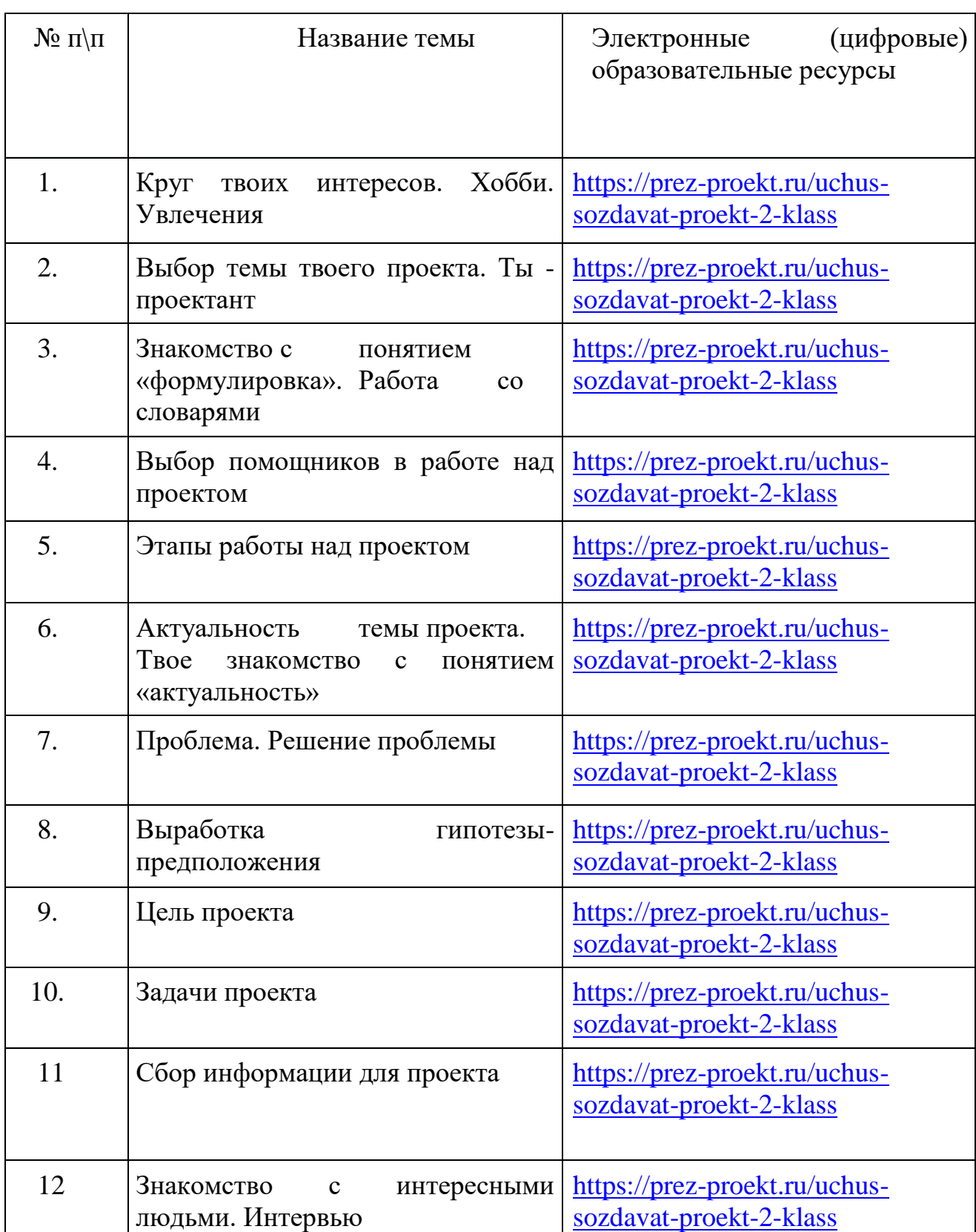

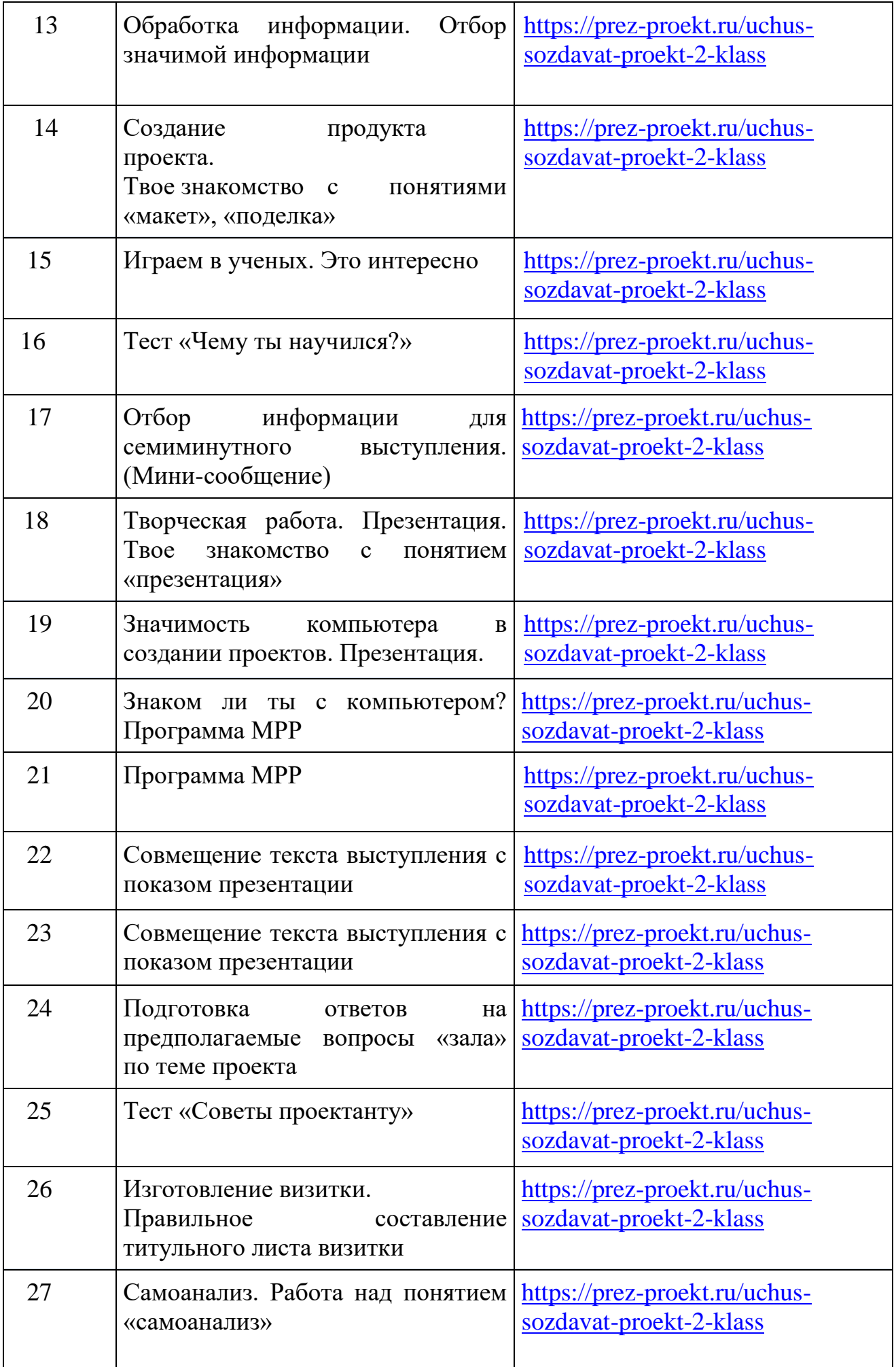

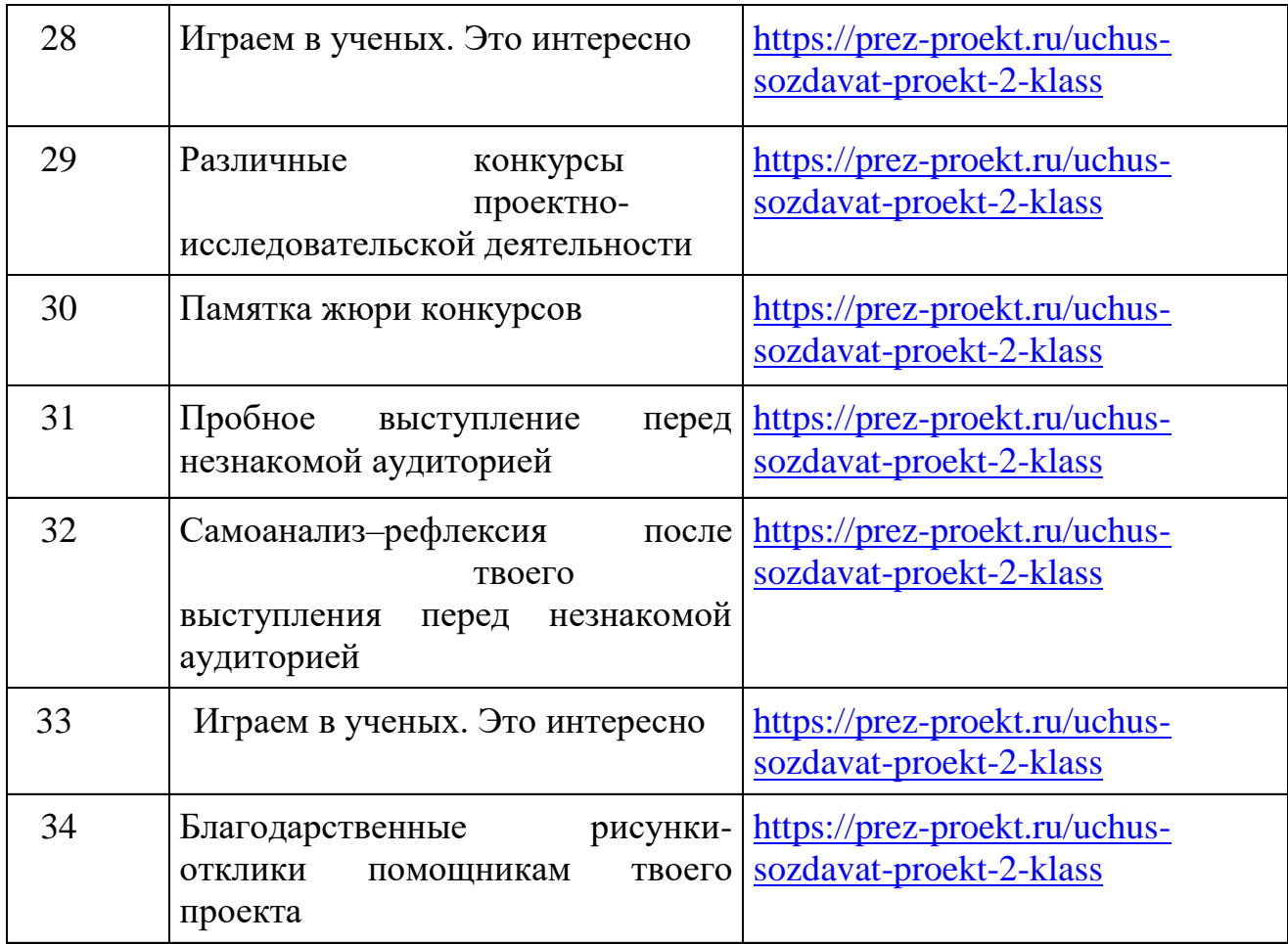

## **3 класс**

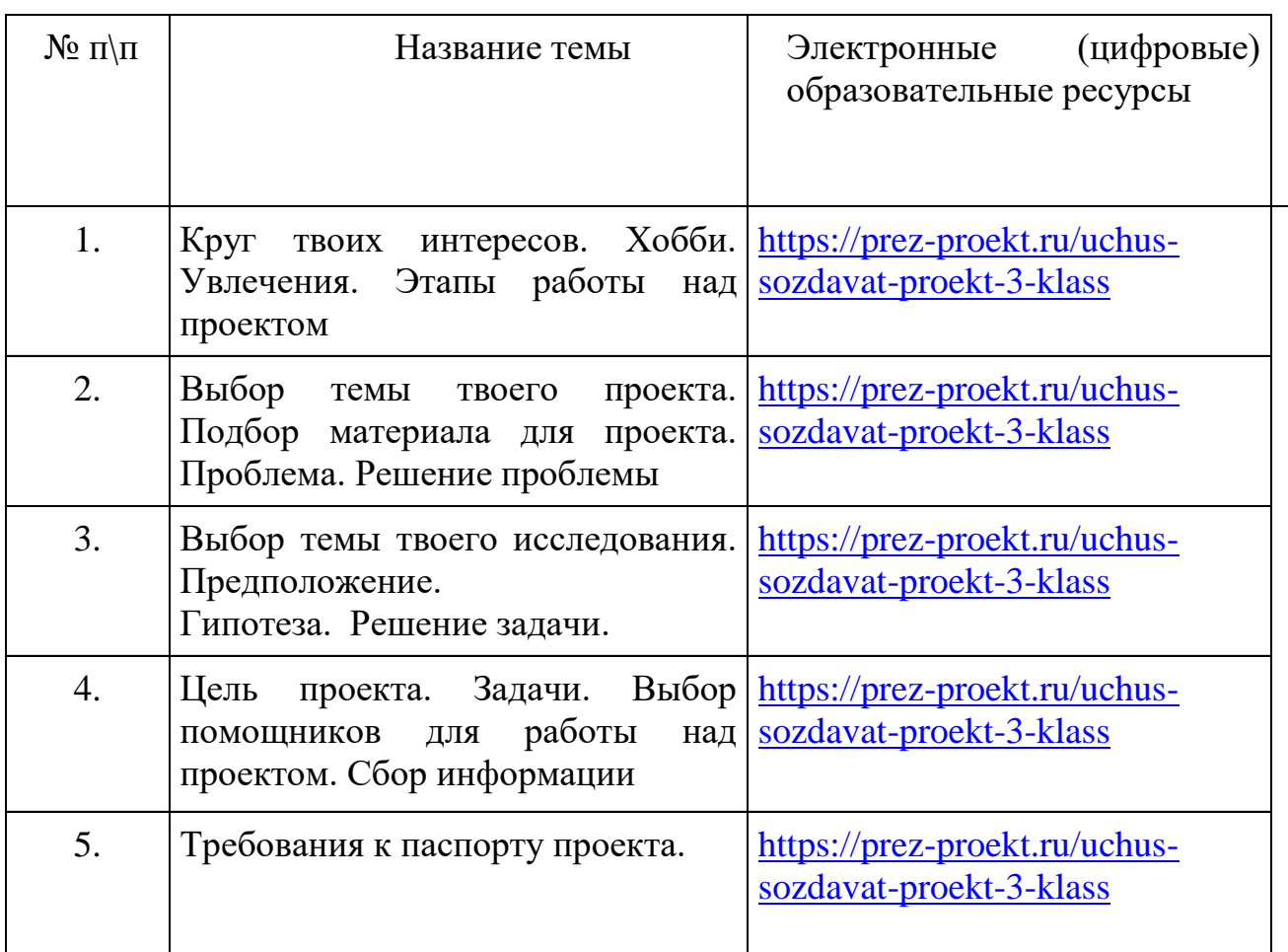

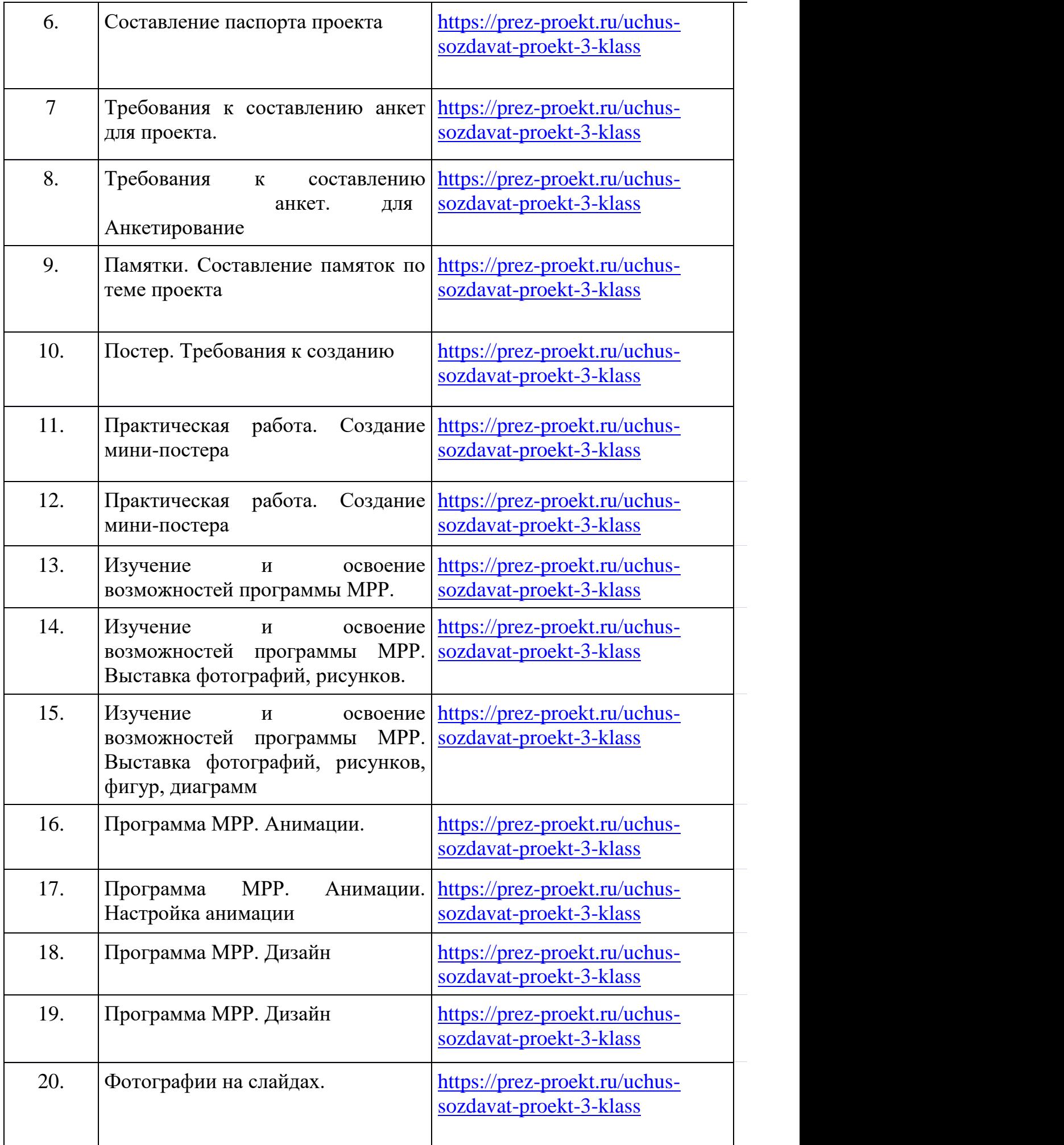

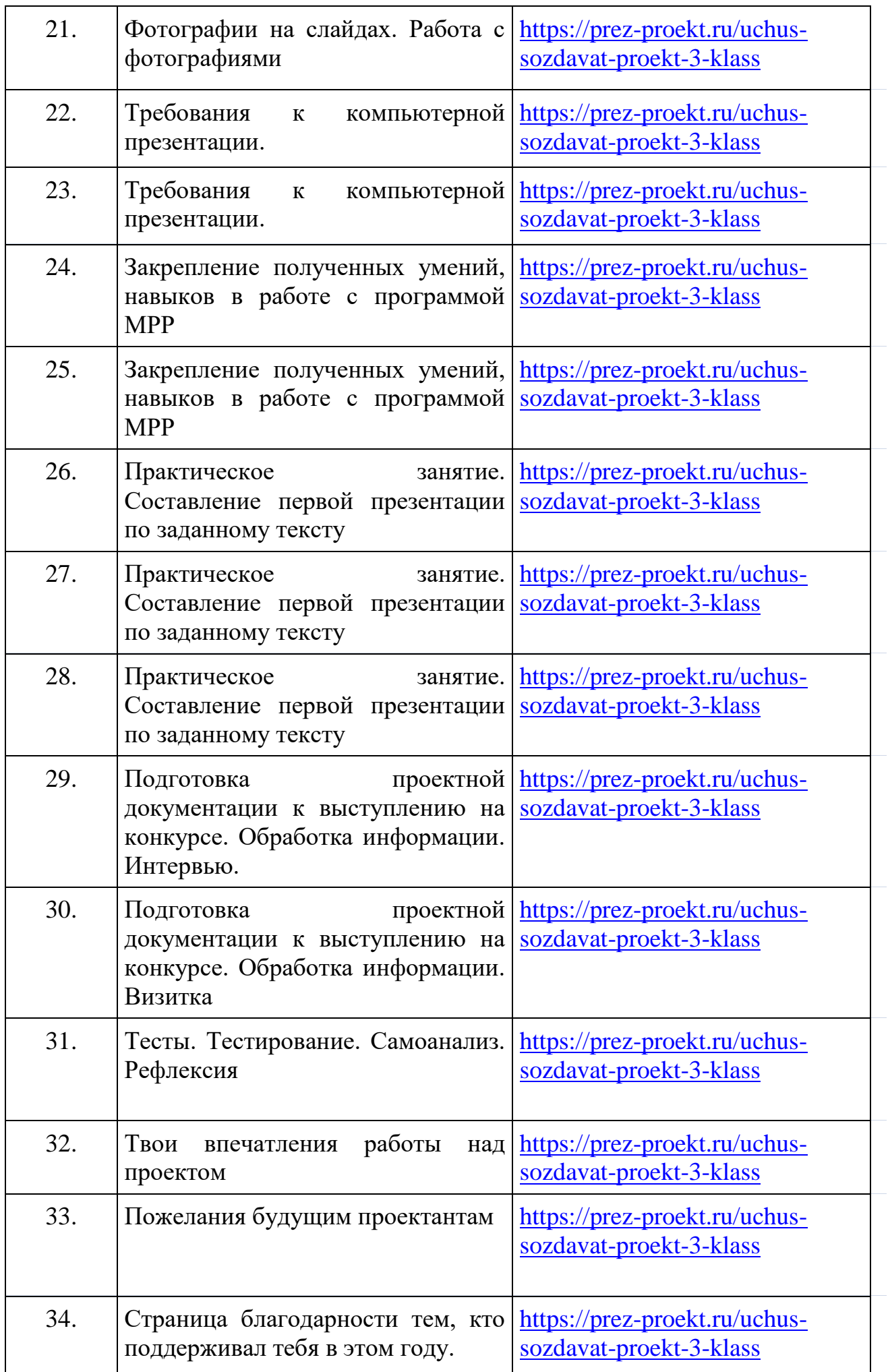

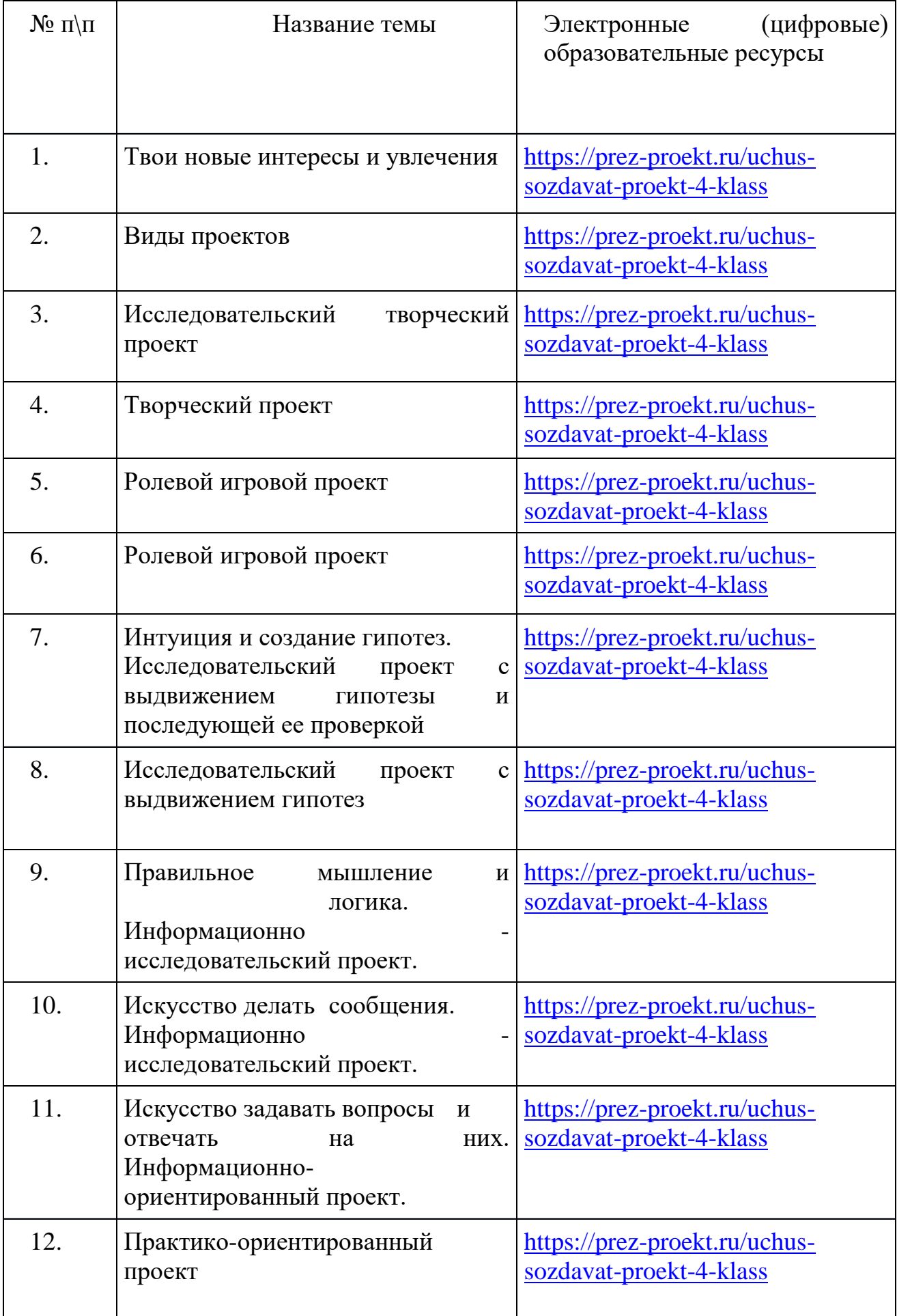

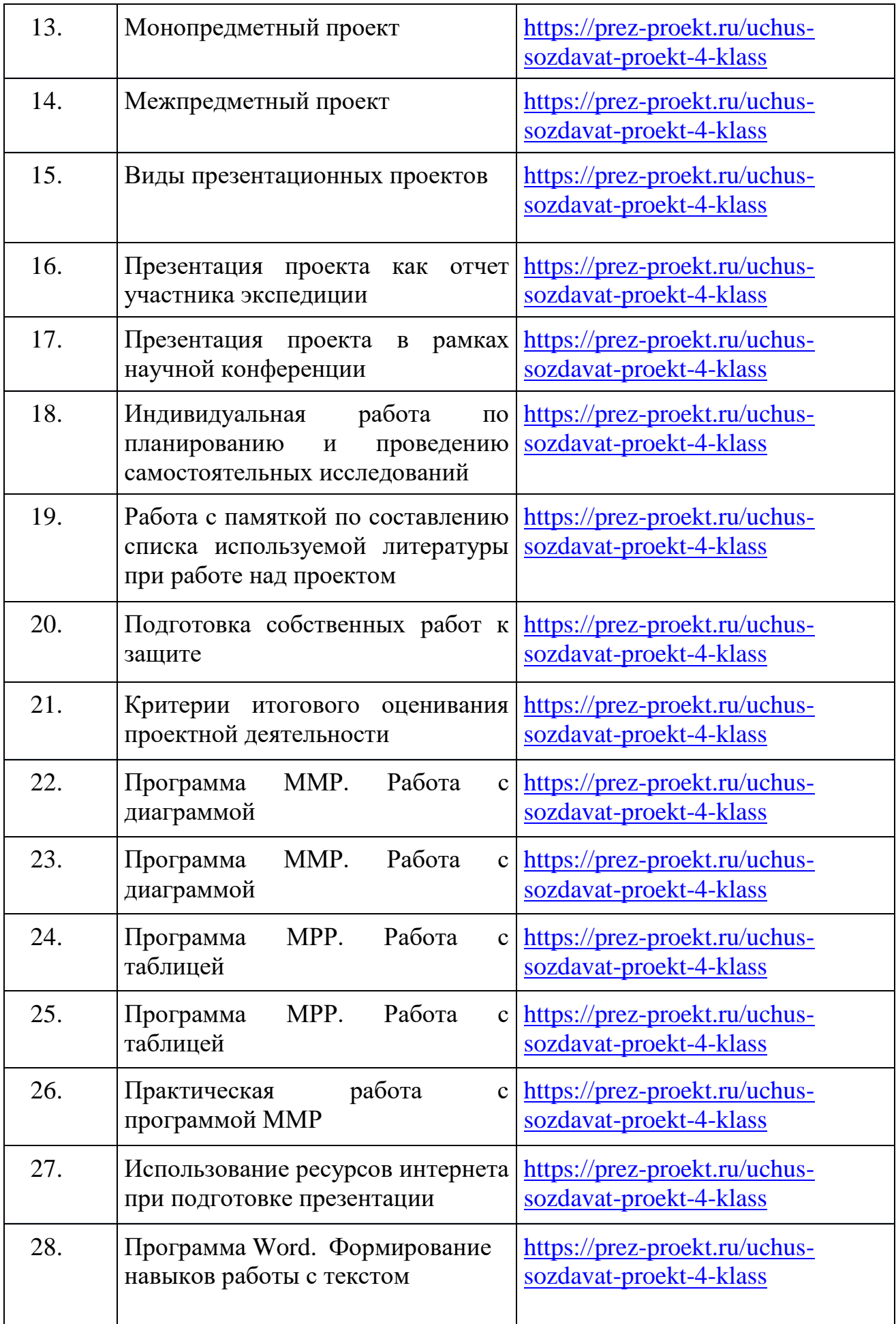

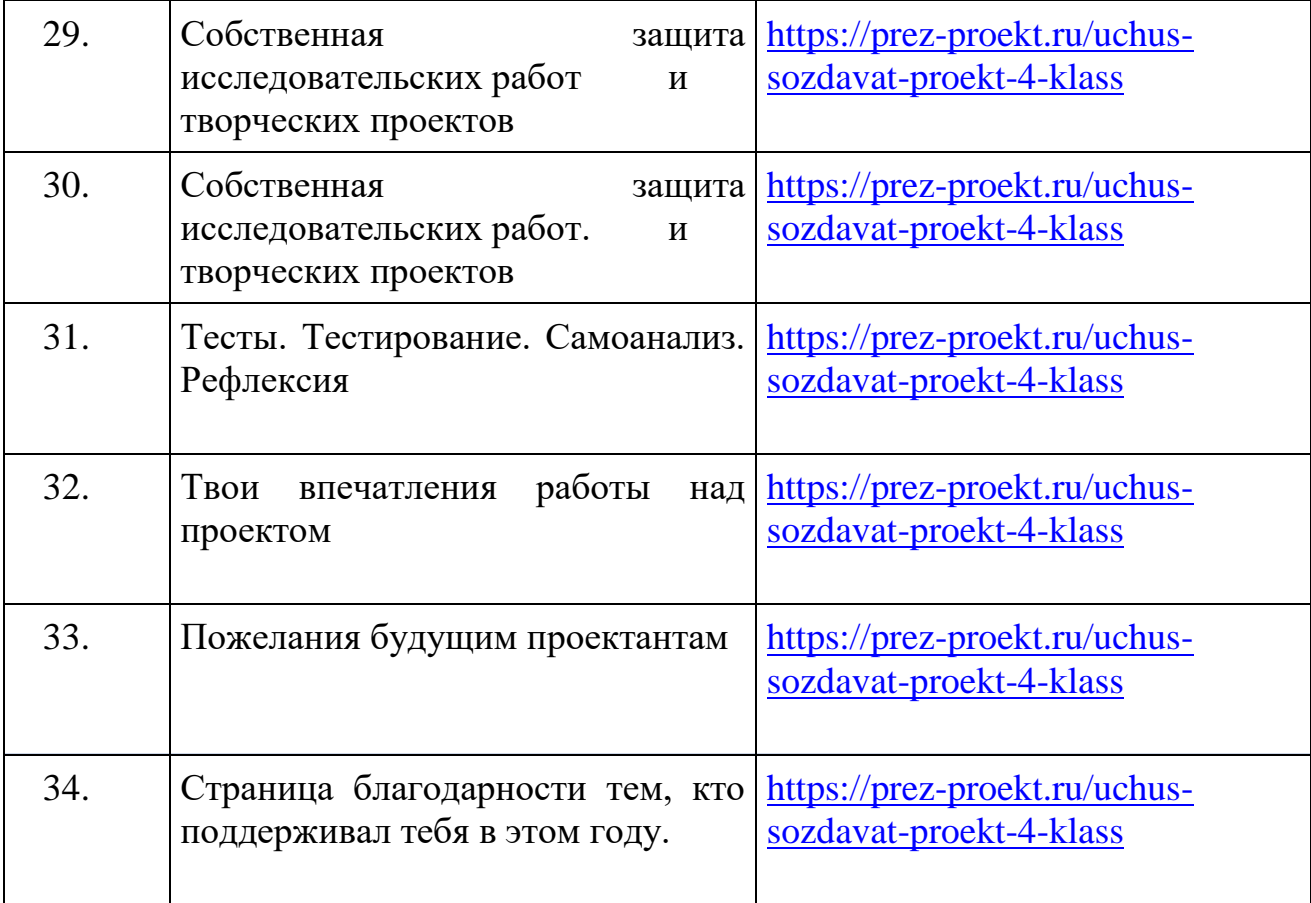

# Приложение 1.

# **Виды и формы контроля**

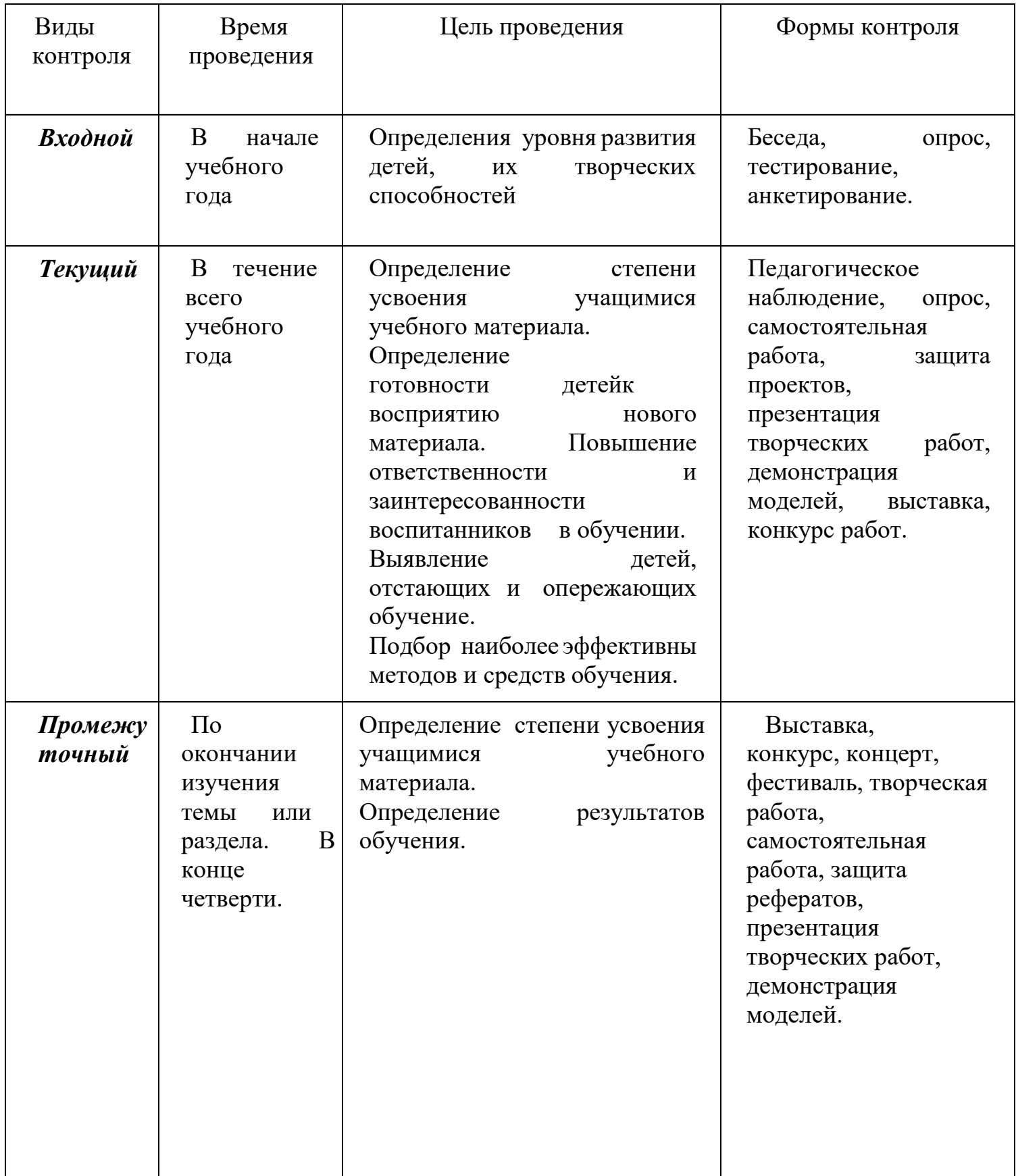

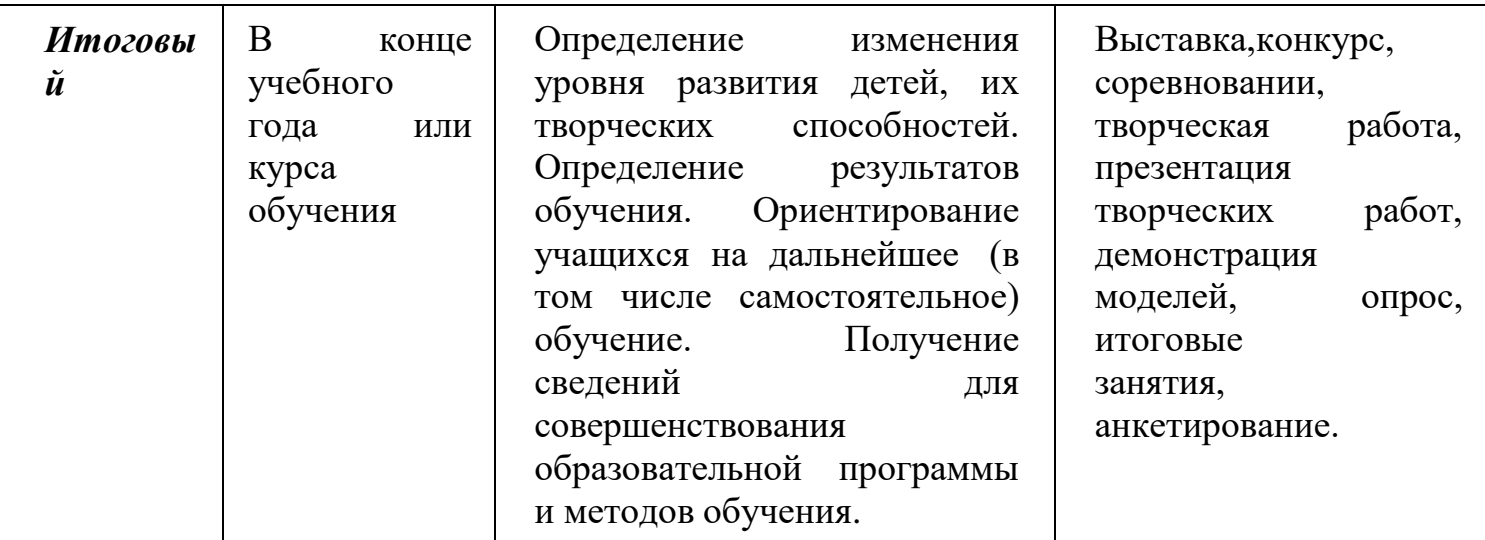

### Приложение 2.

### **Перечень примерных тем проектов**

### **1 класс**

- 1. Эти забавные кошки
- 2. Сад моей мечты
- 3. Растения
- 4. Что можно сделать из мусора.
- 5. Моя малая Родина.
- 6. Мини-зоопарк.
- 7. По дорогам сказок.
- 8. Матрешка игрушки или сувенир.
- 9. Как делают книги?

## **2 класс**

- 1. Автомобиль наш друг.
- 2. Зачем луку луковица.
- 3. Как выглядит современный богатырь?
- 4. Учебный словарик.
- 5. Кто такой Петрушка?
- 6. С чего начинается спектакль?
- 7. Узелки.
- 8. Чистый Первоуральск. Трудно ли это?
- 9. Стенгазета нашим мамам.
- 10. Небесный зоопарк.
- 10. Я-мыловар.

## **3 Класс**

- 1.Хоть пчелка и не велика, но велики ее дела.
- 2. Дорога в школу страницы нашей истории.
- 3. Африка животный мир.
- 4. Нужны ли танцы человеку?
- 5. Небесный зоопарк.

6. Использование бытовых отходов в детских поделках. В мире симметрии.

- 7. История класса в рассказах и сказках
- 8. Флюгера.
- 9. Фонтаны.
- 10. Транспорт в Первоуральске.

### **4 класс**

- 1.Люблю березку русскую.
- 2.Куклы-обереги: защитницы без лица.
- 3.Моя родословная.
- 4.Рассказ моей бабушки (письмо внуку)
- 5.История класса в рассказах и сказках
- 6.Тайны криптографии.
- 7.Пословицы и поговорки: правда или вымысел.

8.Мой дом.

9.Язык танца.

10.Зачем нужен язык?

11.Новая профессия Геркулесова камня (исследование о влиянии магнита на растения).

12.Москва, которой нет... Сухарева башня.

13.История русской игрушки.

14. Каким видит мир оригамист?

15.Во что играли наши предки?

16.Загадочные звуки.

17.Такая разная плесень.